## **Viewing Transferred Committee Reviews**

This guide will give you a quick illustrated look at how to see the reviewer information and reviews that transferred from TRBAM.

To look at the transferred reviews -

1. On the Details link for a paper, at the bottom of the screen under "Transfer Information", click the link "View Transferred Information." This opens a window that shows the complete history of the paper from the TRB Annual Meeting site, including the SPO, Committee PRC that handled it, and the reviewer information.

Тор

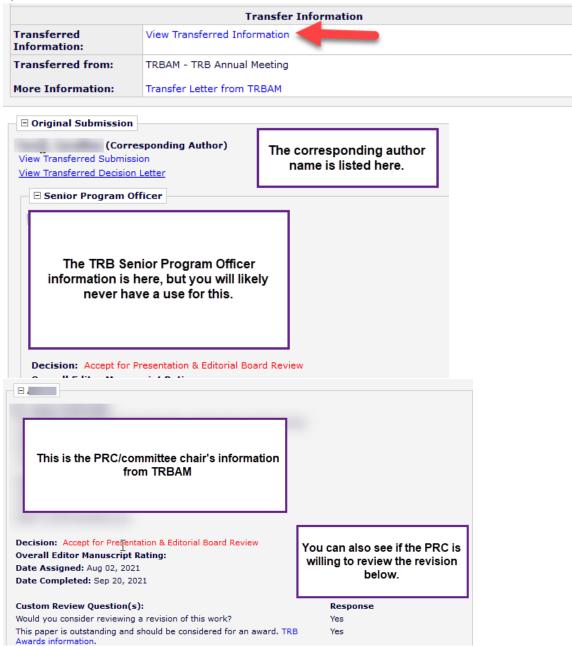

a. In some cases, a reviewer may have elected to not include their name and/or review when the paper transferred. If this is the case, you will be unable to invite them to rereview.

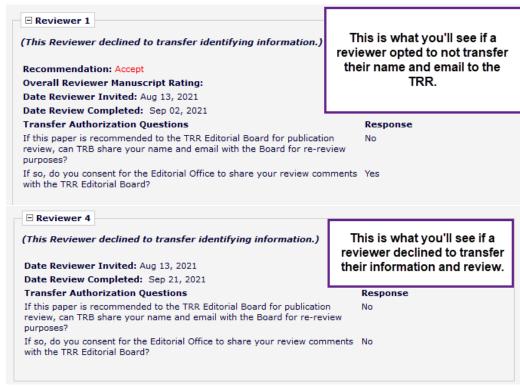

2. If a reviewer agreed to share their review, you will be able to see how they responded to the custom review questions, their responses to the manuscript rating questions, and the reviewer comments to both the authors and editors.

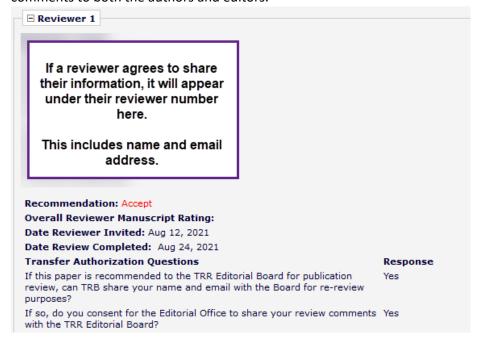

## Custom Review Question(s):

This paper is of potential interest to practitioners and is ready for possible application.

This paper is outstanding and should be considered for an award. TRB Awards information.

Would you consider reviewing a revision of this work?

Do you want to get recognition for this review on Publons?

Don't let your reviewing work go unnoticed! Researchers the world over Publons to effortlessly track their valuable peer review contributions for journal. If you opt in, your Publons profile will automatically be update show a verified record of this review in full compliance with the journal review policy. If you don't have a Publons profile, you will be prompted create a free account. [Learn more]

## Response

Yes

As you scroll down, you'll see:

- 1. the custom review questions and answers
- 2. the manuscript rating questions and scores
- 3. the reviewer comments to both the author and editor.

## Manuscript Dating Questions

| Manuscript Rating Questions                                             | Scale      | Rating |
|-------------------------------------------------------------------------|------------|--------|
| Is the narrative clear and easy to understand?                          | [1-10]     | 10     |
| Does the abstract clearly communicate the scope and outcome of the stu  | dy? [1-10] | 10     |
| Important contribution to the state of the art or practice?             | [1-10]     | 8      |
| Methodology sufficiently explained for a knowledgeable reader to repeat | the [1-10] | 10     |

If you need assistance with any of this, the Editorial Staff is happy to help. Please reach out to us at trr@nas.edu (or directly if you prefer.)